# Manual > Viewing Pre-GST Demand Uploaded by Tax Official (Form GST DRC-07A & Form GST DRC-08A)

## How can I view pre-GST demand uploaded by Tax Official?

To view pre-GST demand (Form GST DRC-07A & Form GST DRC-08A) uploaded by Tax Official, perform following steps:

1. Access the <a href="www.gst.gov.in">www.gst.gov.in</a> URL. The GST Home page is displayed. Login to the portal with valid credentials. Click Dashboard > Services > User Services > View Additional Notices/Orders.

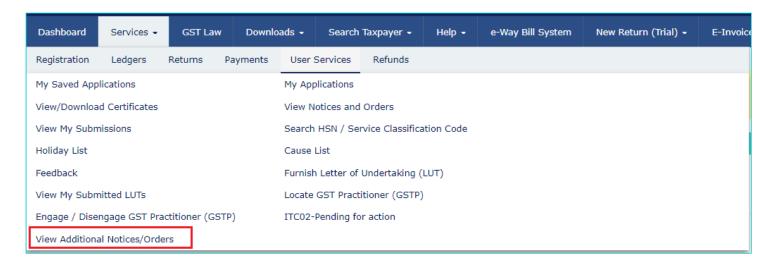

2. **Additional Notices and Orders** page is displayed. All orders/notices are displayed in descending order of date. You can search for the orders/notices you want to view using the Navigation buttons provided. Click the **View** hyperlink to go to the Case Details screen of the issued Notice/Order.

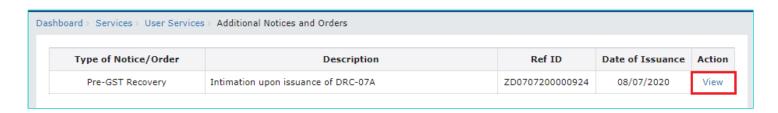

3. **Case Details** page is displayed. In that page, select the **DRC-07A** tab, if it is not selected by default. This tab displays the Form GST DRC-07A issued by Tax Official. Click the hyperlink/s in the **Documents** section of the table to download and view them.

| ARN<br><b>AD0707200000121</b> |                 | GSTIN/UIN/Temporary ID 07FBXPS5061N2ZI |                                                                            | Date Of Application/Case Creation<br>07/07/2020 |                                  |  |
|-------------------------------|-----------------|----------------------------------------|----------------------------------------------------------------------------|-------------------------------------------------|----------------------------------|--|
| DRC-07A                       | Order Number    | Date of Order                          | Type of Order                                                              | Issued By                                       | Documents                        |  |
| DRC-08A                       | ZD0707200000924 | 08/07/2020                             | DRC-7A (Summary of<br>the order creating<br>demand under<br>existing Laws) | V Deeksha Sindhuri,<br>Commissioner             | FORM GST<br>DRC-7A<br>Order Copy |  |

# 4. Order copy is displayed in PDF format.

#### FORM GST DRC-7A

[See rule 142A (1)]

#### Summary of the order creating demand under existing laws

Reference No. ZD070720000049V Date: 07/07/2020

To 07FBXPS5061N2ZI Bhogovalli shailaja

| Part A = Basic details |                                                                  |                               |  |  |  |  |
|------------------------|------------------------------------------------------------------|-------------------------------|--|--|--|--|
| Sr.<br>No.             | Description                                                      | Particulars                   |  |  |  |  |
| (1)                    | (2)                                                              | (3)                           |  |  |  |  |
| 1.                     | GSTIN/UIN/Temporary ID                                           | 07FBXPS5061N2ZI               |  |  |  |  |
| 2.                     | Legal name                                                       | Bhogovalli shailaja           |  |  |  |  |
| 3.                     | Trade name, if any                                               | Trade                         |  |  |  |  |
| 4.                     | Government Authority who passed the order<br>creating the demand | State                         |  |  |  |  |
| 5.                     | Old Registration No.                                             | 07358765124                   |  |  |  |  |
| 6.                     | Jurisdiction under earlier law                                   | 1, Delhi, Ward 17             |  |  |  |  |
| 7.                     | Act under which demand has been created                          | State VAT                     |  |  |  |  |
| 8.                     | Period for which demand has been created                         | From- JAN, 2014 To- OCT, 2014 |  |  |  |  |
| 9.                     | Order No. (original)                                             | Odr(2014)/73/1414             |  |  |  |  |
| 10.                    | Order date (original)                                            | 23/11/2014                    |  |  |  |  |
| 11.                    | Latest order no.                                                 | Odr(2017)/12(Apl)1117         |  |  |  |  |
| 12.                    | Latest order date                                                | 03/10/2017                    |  |  |  |  |
| 13.                    | Date of service of the order (optional)                          | 03/10/2017                    |  |  |  |  |
| 14.                    | Name of the officer who has passed the<br>order (optional)       | Suresh Kumar                  |  |  |  |  |
| 15.                    | Designation of the officer who has passed<br>the order           | Deputy Commissioner           |  |  |  |  |
| 16.                    | Stay status of the demand                                        | Un-stayed                     |  |  |  |  |
| 17.                    | Date of stay order                                               |                               |  |  |  |  |
| 18.                    | Period of Stay                                                   | - >                           |  |  |  |  |

| Part B - Demand details |                               |          |         |     |        |       |  |
|-------------------------|-------------------------------|----------|---------|-----|--------|-------|--|
| 19.                     | 19. Details of demand created |          |         |     |        |       |  |
|                         | (Amount in Rs. in all tables) |          |         |     |        |       |  |
| Act                     | Tax                           | Interest | Penalty | Fee | Others | Total |  |

| 1                | 2         | 3       | 4       | 5  | 6  | 7         |
|------------------|-----------|---------|---------|----|----|-----------|
| Central<br>Acts  | ₹0        | ₹0      | ₹0      | ₹0 | ₹0 | ₹0        |
| State/UT<br>Acts | ₹2,78,995 | ₹34,570 | ₹55,798 | ₹0 | ₹0 | ₹3,69,363 |
| CST Act          | ₹0        | ₹0      | ₹0      | ₹0 | ₹0 | ₹0        |

| 20. | Amount of demand paid under existing laws |          |         |     |        |       |  |  |  |
|-----|-------------------------------------------|----------|---------|-----|--------|-------|--|--|--|
| Act | Tax                                       | Interest | Penalty | Fee | Others | Total |  |  |  |
| 1   | 2                                         | 3        | 4       | 5   | 6      | 7     |  |  |  |

| Central<br>Acts          | ₹0        | ₹0           | ₹0            | ₹0          | ₹0                         | ₹0                            |
|--------------------------|-----------|--------------|---------------|-------------|----------------------------|-------------------------------|
| State/UT<br>Acts         | ₹0        | ₹0           | ₹0            | ₹0          | ₹0                         | ₹0                            |
| CST Act                  | ₹0        | ₹0           | ₹0            | ₹0          | ₹0                         | ₹0                            |
|                          |           |              |               |             |                            |                               |
| 21.<br>(19-20)           | Balan     | nce amount o | f demand prop | oosed to be | recovered und              | er GST Laws                   |
| Act                      | Tax       | Interest     | Penalty       | Fee         | Others                     | Total                         |
| 1                        | 2         | 3            | 4             | 5           | 6                          | 7                             |
| Central<br>Acts          | ₹0        | ₹0           | ₹0            | ₹0          | ₹0                         | ₹0                            |
| State/UT<br>Acts         | ₹2,78,995 | ₹34,570      | ₹55,798       | ₹0          | ₹0                         | ₹3,69,363                     |
| CST Act                  | ₹0        | ₹0           | ₹0            | ₹0          | ₹0                         | ₹0                            |
|                          |           |              |               | _           | nature:                    | eekeha Sindhuri               |
|                          |           |              |               | N<br>Desi   |                            | eeksha Sindhuri<br>nmissioner |
| nolocurae.               |           |              |               | N<br>Desi   | lame: V Di<br>gnation: Con |                               |
|                          |           |              |               | N<br>Desi   | lame: V Di<br>gnation: Con |                               |
|                          |           |              |               | N<br>Desi   | lame: V Di<br>gnation: Con |                               |
| nclosures:<br>Order Copy |           |              |               | N<br>Desi   | lame: V Di<br>gnation: Con |                               |
|                          |           |              |               | N<br>Desi   | lame: V Di<br>gnation: Con |                               |
|                          |           |              |               | N<br>Desi   | lame: V Di<br>gnation: Con |                               |
|                          |           |              |               | N<br>Desi   | lame: V Di<br>gnation: Con |                               |
|                          |           |              |               | N<br>Desi   | lame: V Di<br>gnation: Con |                               |
|                          |           |              |               | N<br>Desi   | lame: V Di<br>gnation: Con |                               |

**Note**: The summary of pre-GST demand will be issued/uploaded in Form GST DRC-07A by Recovery officer on the GST Portal and the demand will be posted in Part II of Electronic Liability Register of the taxpayer. A sample screenshot is provided below.

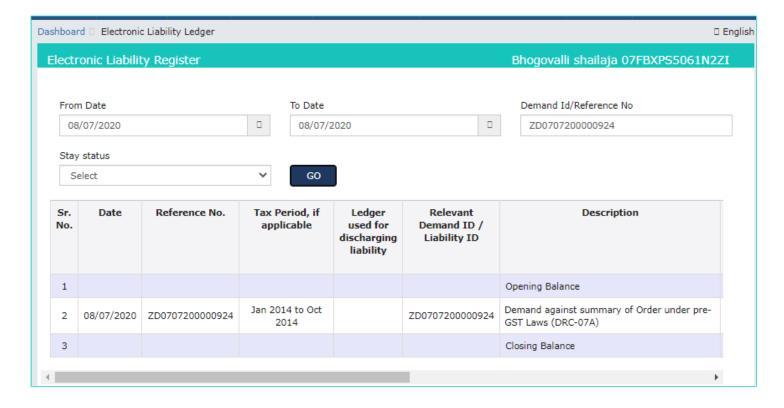

5. Select the **DRC-08A** tab, if it is not selected by default. This tab displays the Form GST DRC-08A issued by Tax Official. Click the hyperlink/s in the **Documents** section of the table to download and view them.

| ARN<br><b>AD070720000012</b> |                 | GSTIN/UIN/Temporary ID 07FBXPS5061N2ZI |                                                                                              | Date Of Application/Case Creation 07/07/2020      |                                  |  |
|------------------------------|-----------------|----------------------------------------|----------------------------------------------------------------------------------------------|---------------------------------------------------|----------------------------------|--|
| DRC-07A                      | Order Number    | Date of Order                          | Type of Order                                                                                | Issued By                                         | Documents                        |  |
| DRC-08A                      | ZD070720000096W | 08/07/2020                             | DRC-8A (Amendment/Modific ation of summary of the order creating demand under existing Laws) | V Deeksha Sindhuri,<br>Additional<br>Commissioner | FORM GST<br>DRC-8A<br>Order Copy |  |

## 6. Order copy is displayed in PDF format.

# FORM GST DRC-8A [See rule 142A (2)]

Amendment/Modification of summary of the order creating demand under existing laws

Date: 08/07/2020 Reference No. ZD0707200000940

07FBXPS5061N2ZI Bhogovalli shailaja

|            | Part A - Basi                                                    | ic Details                    |
|------------|------------------------------------------------------------------|-------------------------------|
| Sr.<br>No. | Description                                                      | Particulars                   |
| (1)        | (2)                                                              | (3)                           |
| 1.         | GSTIN/UIN/Temporary ID                                           | 07FBXPS5061N2ZI               |
| 2.         | Legal name                                                       | Bhogovalli shailaja           |
| 3.         | Trade name, if any                                               | Trade                         |
| 4.         | Reference no. vide which demand uploaded<br>in Form GST DRC-07A  | ZD0707200000924               |
| 5.         | Date of GST DRC-07A vide which demand<br>uploaded                | 08/07/2020                    |
| 6.         | Government Authority who passed the order<br>creating the demand | State                         |
| 7.         | Old Registration No.                                             | 07358765124                   |
| 8.         | Jurisdiction under earlier law                                   | 1, Delhi, Ward 17             |
| 9.         | Act under which demand has been created                          | State VAT                     |
| 10.        | Period for which demand has been created                         | From- JAN, 2014 To- OCT, 2014 |
| 11.        | Order No. (original)                                             | Odr(2014)/73/1414             |
| 12.        | Order Date (original)                                            | 23/11/2014                    |
| 13.        | Latest Order No.                                                 | Odr(2017)/12(Apl)1117         |
| 14.        | Latest Order Date                                                | 03/10/2017                    |
| 15.        | Date of service of the order                                     | 03/10/2017                    |
| 16.        | Name of the officer who has passed the<br>order                  | Suresh Kumar                  |
| 17.        | Designation of the officer who has passed the order              | Deputy Commissioner           |
| 18.        | Stay status of the demand                                        | Un-stayed                     |
| 19.        | Date of stay order                                               | -                             |
| 20.        | Period of Stay                                                   | -                             |
| 21.        | Reason for updation                                              | -                             |

|                  | Part B – Demand Details                                                 |          |         |     |        |           |  |  |  |  |  |
|------------------|-------------------------------------------------------------------------|----------|---------|-----|--------|-----------|--|--|--|--|--|
|                  | (Amount in Rs. in all tables)                                           |          |         |     |        |           |  |  |  |  |  |
| 22.              | Details of demand posted originally through table 21 of GST DRC-07A (A) |          |         |     |        |           |  |  |  |  |  |
| Act              | Tax                                                                     | Interest | Penalty | Fee | Others | Total     |  |  |  |  |  |
| 1                | 2                                                                       | 3        | 4       | 5   | 6      | 7         |  |  |  |  |  |
| Central<br>Acts  | ₹0                                                                      | ₹0       | ₹0      | ₹0  | ₹0     | ₹0        |  |  |  |  |  |
| State/UT<br>Acts | ₹2,78,995                                                               | ₹34,570  | ₹55,798 | ₹0  | ₹0     | ₹3,69,363 |  |  |  |  |  |
| CST Act          | ₹0                                                                      | ₹0       | ₹0      | ₹0  | ₹0     | ₹0        |  |  |  |  |  |

| 23.              |                                 |             | Updation of | Demand (B)     |            |                             |          |
|------------------|---------------------------------|-------------|-------------|----------------|------------|-----------------------------|----------|
| Act              | Type of<br>updation             | Tax         | Interest    | Penalty        | Fee        | Others                      | Total    |
| 1                | 2                               | 3           | 4           | 5              | 6          | 7                           | 8        |
| Central<br>Acts  | -                               | ₹0          | ₹0          | ₹0             | ₹0         | ₹0                          | ₹0       |
| State/UT<br>Acts |                                 | ₹1,78,995   | ₹24,570     | ₹45,798        | ₹0         | ₹0                          | ₹2,49,36 |
| CST Act          |                                 | ₹0          | ₹0          | ₹0             | ₹0         | ₹0                          | ₹0       |
|                  |                                 |             |             |                |            |                             |          |
| 24.<br>(22-23)   | Balance                         | amount of d | emand requi | red to be reco | vered unde | er GST Laws (               | A - B)   |
| Act              | Tax                             | Interest    | Penalty     | Fee            | Others     | To                          | tal      |
| 1                | 2                               | 3           | 4           | 5              | 6          | 7                           | 7        |
| Central<br>Acts  | ₹0                              | ₹0          | ₹0          | ₹0             | ₹0         | ₹                           | 0        |
| State/UT<br>Acts | ₹1,00,000                       | ₹10,000     | ₹10,000     | ₹0             | ₹0         | ₹1,20                       | 0,000    |
| CST Act          | ₹0                              | ₹0          | ₹0          | ₹0             | ₹0         | ₹                           | 0        |
|                  | of the order v<br>ix payment ca |             |             | Sig<br>N       | nature:    | ed. Document  / Deeksha Sir |          |
|                  |                                 |             |             |                | (          | Commissione                 | r        |
|                  |                                 |             |             |                |            | Lommissione                 |          |

**Note**: The summary of pre-GST demand will be issued/uploaded in Form GST DRC-08A by Recovery officer on the GST Portal and the demand will be posted in Part II of Electronic Liability Register of the taxpayer. A sample screenshot is provided below.

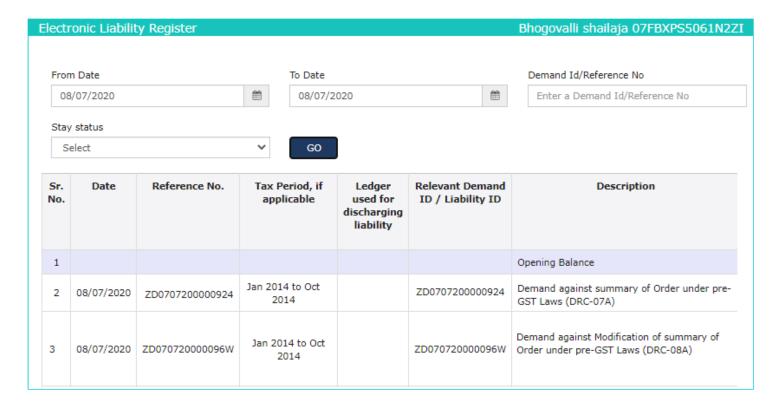

7. To make payment against the pre-GST demand issued by Tax Official, navigate to **Services > Ledgers > Payment towards Demand** option.

| Click <u>here</u> to know more about Payments towards Demand option | n. |
|---------------------------------------------------------------------|----|
|                                                                     |    |
|                                                                     |    |
|                                                                     |    |
|                                                                     |    |
|                                                                     |    |
|                                                                     |    |
|                                                                     |    |
|                                                                     |    |
|                                                                     |    |
|                                                                     |    |
|                                                                     |    |
|                                                                     |    |
|                                                                     |    |
|                                                                     |    |
|                                                                     |    |
|                                                                     |    |
|                                                                     |    |
|                                                                     |    |
|                                                                     |    |
|                                                                     |    |
|                                                                     |    |
|                                                                     |    |
|                                                                     |    |
|                                                                     |    |
|                                                                     |    |
|                                                                     |    |
|                                                                     |    |
|                                                                     |    |
|                                                                     |    |
|                                                                     |    |
|                                                                     |    |
|                                                                     |    |
|                                                                     |    |
|                                                                     |    |
|                                                                     |    |
|                                                                     |    |
|                                                                     |    |
|                                                                     |    |